# **CPLD-Lehrgerät 12 Kurzbeschreibung**

*Stand: 20. 2. 2013*

## **Zweck**

Durchführen von Versuchen, vorzugsweise mit CPLD-Schaltkreisen und Mikrocontrollern.

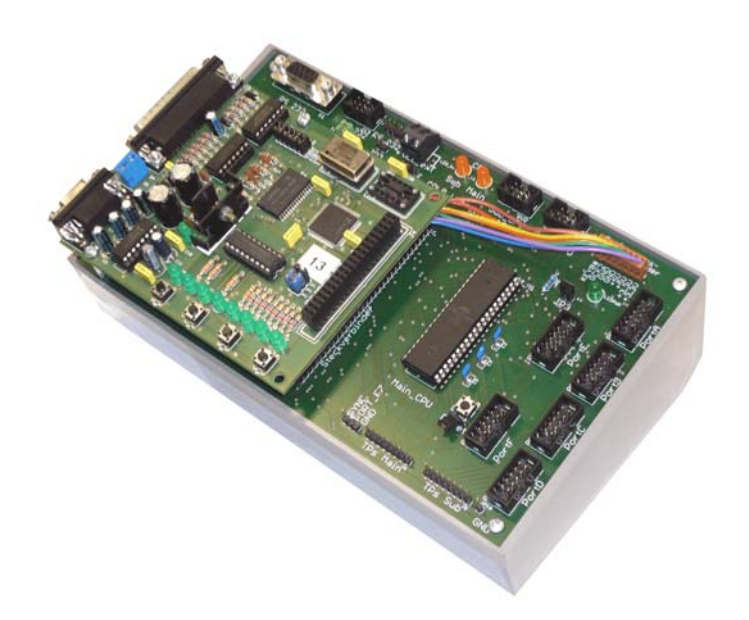

#### **Aufbau**

Leiterplatte (Basisplatine, Motherboard) mit zwei Mikrocontrollern Atmel ATmega und mit Steckverbindern zum Anschließen peripherer Einrichtungen (Versuchsgeräte) sowie zum Aufstecken von jeweils einer Platine (Steckmodul), die vorzugsweise mit programmierbaren Schaltkreisen bestückt ist. Die beiden Mikrocontroller bilden ein elementares Mehrprozessorsystem. Sie sind über eine serielle Schnittstelle untereinander verbunden. Der erste Mikrocontroller ist der Hauptprozessor, der zweite der Hilfsprozessor. Die Kommunikation mit der Außenwelt läuft über den Hauptprozessor. Hierzu hat er hat eine weitere serielle Schnittstelle.

#### **Typische Anwendungskonfigurationen:**

- 1. Versuchsplattform mit Mikrocontrollern und bedarfsweise angeschlossener Peripherie. Die beiden Mikrocontroller können einzeln oder im Verbund genutzt werden.
- 2. Versuchsplattform mit Mikrocontrollern und bedarfsweise angeschlossener Peripherie. Der Hilfsprozessor ist das Versuchsgerät, der erste Hauptprozessor das Programmier-, Protokoll-, Emulations- und Steuergerät (Anzeige der Signalspiele nach Art eines Logikanalysators, Emulation virtueller Peripherie).

CPLD-LEHRGERÄT 12 – KURZBESCHREIBUNG – 2

- 3. Versuchsplattform mit CPLD-Modul der Fa. Pollin. CPLD-Schaltkreis Xilinx 95XC144. Die Mikrocontroller werden im Verbund als Protokoll-, Emulations- und Steuergerät betrieben (Anzeige der Signalspiele nach Art eines Logikanalysators, Emulation virtueller Peripherie).
- 4. Versuchsplattform mit anderen Steckmodulen (beispielsweise CPLD-Modul 13a mit CPLD Xilinx 95108).

## **Steckverbindungen:**

- 1. 64poliger Steckverbinder PC/104 für die Steckmodule. Zusätzlich ein 8poliger Ergänzungsstecker.
- 2. Sechs 10polige Steckverbinder (Wannen 2reihig, Anschlußabstand 2,54 mm) für periphere Einrichtungen (Versuchsgeräte). Anschlußbelegung entspricht Starterkits Atmel AVR.

## **Steckmodule**

Funktioneller Inhalt im Grunde beliebig. Über den 64poligen Steckverbinder können maximal 56 Signale geführt werden. Es sind zunächst drei Typen von Steckmodulen vorgesehen:

- 1. Das sog. CPLD-Evaluation-Board der Fa. Pollin (Bestellnummer 810 068). Es enthält ein CPLD Xilinx XC95144TAQFP100. Es ist mit einem 40poligen PC/104-Steckverbinder bestückt (39 Signale). Weiterhin wird es über ein Zusatzkabel mit dem 8poligen Ergänzungsstecker verbunden (zwei weitere Signale + Stromversorgung).
- 2. Das sog. CPLD-Modul 13a. Ein Modul mit CPLD Xilinx 95108PLC84 (69 Signale). Anschluß über einen 64poligen PC/104-Steckverbinder (56 Signale + Stromversorgung).
- 3. Ein Brückenmodul (im wesentlichen eine passive Platine), das die Ports A und D, B und E sowie C und F jeweils 1:1 miteinander verbindet. Anschluß über einen 64poligen PC/104- Steckverbinder. Nutzung: für Anwendungskonfiguration Nr. 2 (der Hauptprozessor ist Peripherienachbildung und Protokollgerät für den Hilfsprozessor).

#### **Ports**

Die maximal 56 Signale des jeweiligen Steckmoduls werden zu insgesamt sieben 8-Bit-Ports zusammengefaßt (Ports A bis G). Alle Port sind an die Mikrocontroller angeschlossen. Die Ports A bis F sind weiterhin an die 10poligen Steckverbinder geführt. Die Ports C und D sind zudem an Meßpunkte angeschlossen.

## **Wirkprinzip**

Die Mikrocontroller wirken im Verbund. Sie dienen vorzugsweise dazu, Funktionen der Ein- und Ausgabe zu emulieren (virtuelle Peripherie). Dazu werden sie über eine serielle Schnittstelle an einen Steuerrechner angeschlossen, beispielsweise an einen PC. Die Ports A bis F können zudem direkt mit der Außenwelt verbunden werden (reale Peripherie).

Die Steckmodule können weitere Einrichtungen enthalten, z. B. Leuchtanzeigen und Schnittstellen.

#### **Alternative Verwendung**

Es handelt sich im Grunde um eine Mikrocontrollerplattform mit zwei Controllern (einfachste Form eines Mehrprozessorsystems), das zu beliebigen Versuchszwecken verwendet werden kann. Jeder Mikrocontroller hat eine eigene Programmierschnittstelle.

#### **Stromversorgung und Signalpegel**

Das Lehrgerät kann mit Signalpegeln von 3,3 V bis 5 V betrieben werden. Die Betriebsspannung kann direkt zugeführt oder vom Steckmodul geliefert werden. Das Gerät hat jeweils nur eine einzige Betriebsspannung. Sie ist entweder 3,3 V oder 5 V. Zuführung von außen oder über Ergänzungsstecker.

Ist das Pollin-Modul gesteckt, so liefert es 3,3 V und 5 V (Ergänzungsstecker). Die Betriebsspannung des Lehrgeräts ist dann wählbar (Jumper JP1).

Ist das Modul 95108 gesteckt, so wird die Betriebsspannung von außen direkt zugeführt (5 V).

#### **Taktversorgung des CPLD**

Der erste Takt (GCK1) wird lokal auf dem jeweiligen Steckmodul erzeugt. Die weiteren Takte (GCK2, GCK3) werden von den Mikrocontrollern gebildet. Hierzu können die eingebauten Zähler und Zeitgeber ausgenutzt werden.

#### **Tri-State-Erlaubnissignale**

Manchmal ist es zweckmäßig, ein im CPLD gebildetes Erlaubissignal auf einen der zentralen Erlaubniseingänge (GTS...) zu geben. Hierzu ist eine Steckbrücke zwischen GTS2 und GTS1 vorgesehen (JP2). Über einen der beiden Anschlüsse wird das Erlaubnissignal ausgegeben. Der jeweils anderer Anschluß ist dann der Erlaubiseingang für die Tri-State-Stufen. Nutzungsbeispiel: der Datenweg des SRAMs auf dem Pollin-Modul.

#### **Meßpunkte**

Sie dienen vor allem zum Anschließen eines Oszilloskops oder Logikanalysators. Insgesamt gibt es 19 Meßpunkte: die beiden 8-Bit-Ports C und D, zwei SYNC-Signale (Port E7 und Port G3 = GCK3) sowie einen Masseanschluß.

#### **Leuchtanzeigen**

Es gibt drei Leuchtdioden:

- LED PWR: Betriebsspannung.
- LED M: Hauptprozessor (programmseitig angesteuert).
- LED\_A: Hilfsprozessor (programmseitig angesteuert).

#### **Anschluß des Pollin-Moduls**

39 Signale über den PC/104-Steckverbinder (40polig), 2 Signale und die Betriebsspannungen über den Ergänzungsstecker. Ports: A, B, C, D, E, G.

*Betriebsspannungsauswahl:* 3,3 V oder 5 V über JP1. Das Modul liefert 5 V und 3,3 V (Ergänzungsstecker). Option: Versorgung von außen (keine Steckbrücke; JP1 offen).

#### **Anschluß des CPLD-Moduls 13a (Xilinx 95108)**

56 Signale über den PC/104-Steckverbinder (62polig). Ports: A, B, C, D, E, F, G.

*Betriebsspannung:* 5 V. Direkte Zuführung von außen (vom Modul zur Platine oder umgekehrt).

#### **Die Mikrocontroller**

Der erste Mikrocontroller ist der Hauptprozessor (M = Main), der zweite der Hilfsprozessor (A = Aux). Beide sind über eine serielle Schnittstelle miteinander verbunden.

Die Takt- und Rücksetzeingänge der CPLDs sind so angeschlossen, daß die Signale unter Nutzung der Zähler und Zeitgeber gebildet werden können

Jeder Mikrocontroller hat einen eigenen 6poligen Programmiersteckverbinder.

#### **Mikrocontroller und serielle Schnittstellen**

Der Hauptprozessor muß ein Typ mit zwei seriellen Schnittstellen sein. Die erste dient zur Verbindung mit der Außenwelt, die zweite zur Verbindung mit dem Hilfsprozessor.

Die erste serielle Schnittstelle des Hauptprozessors ist als Datenübertragungseinrichtung (DCE) konfiguriert. Steckverbinder DSub 9f. TX an Pin 2, RX an Pin 3. Nutzung zur Kommunikation mit einem PC oder einem Netzwerk (Kommunikationsserver). USB-Adapter sind einsetzbar.

Die zweite serielle Schnittstelle des Hauptprozessors ist mit der ersten des Hilfsprozessors verbunden (Nullmodemverbindung):

- TX Hauptprozessor RX Hilfsprozessor.
- RX Hauptprozessor TX Hilfsprozessor.

Ist als Hilfsprozessor ein Typ mit zwei seriellen Schnittstellen bestückt, so kann die zweite als Gegenstelle zu Schnittstellenschaltungen im CPLD verwendet werden (ähnlich der seriellen Schnittstelle auf dem Pollin-Steckmodul).

- TX Hilfsprozessor RX CPLD (Port F4).
- RX Hilfsprozessor TX CPLD (Port F5).

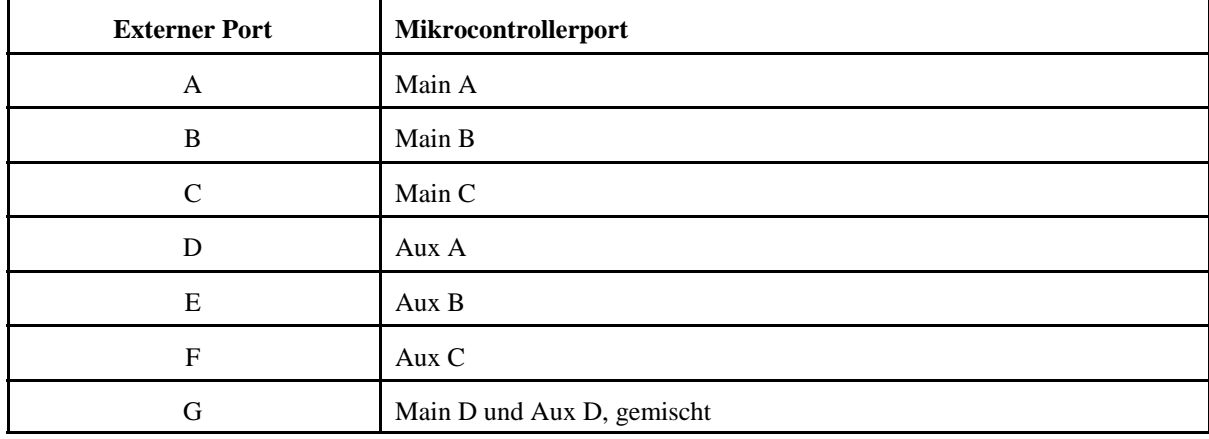

#### **Mikrocontroller und Ports**

## **Portübersicht**

Aufbau der folgenden Tabellen:

- 1. Bitindex im Port.
- 2. Kontakt des 64poligen Steckverbinders. In Klammern Pin 95108 (CPLD-Modul 13a).
- 3. Kontakt des 40poligen Steckverbinders. In Klammern Pin 95144 (Pollin).
- 4. Mikrocontrolleranschlüsse (Ports). M = Hauptprozessor, A = Hilfsprozessor.

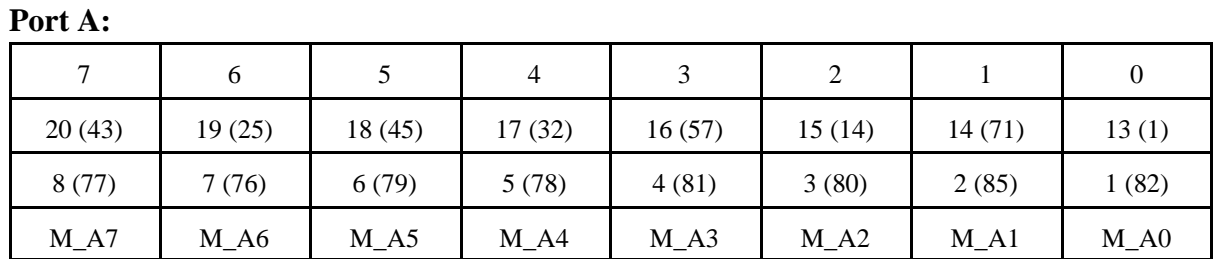

**Port B:**

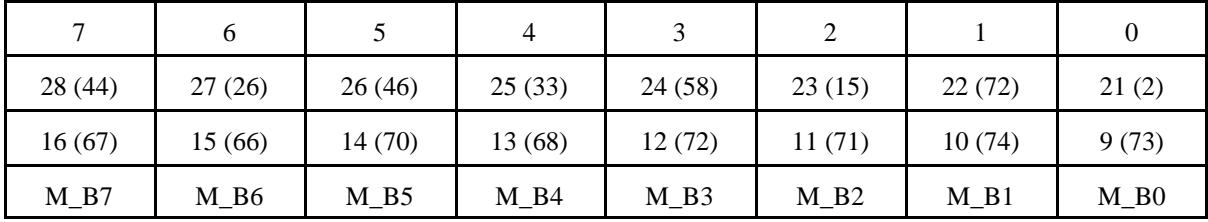

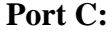

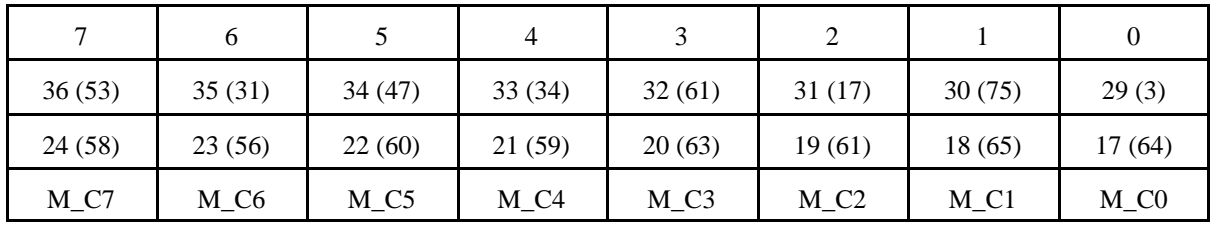

## Sonderfunktion CPLD-Modul 13a:

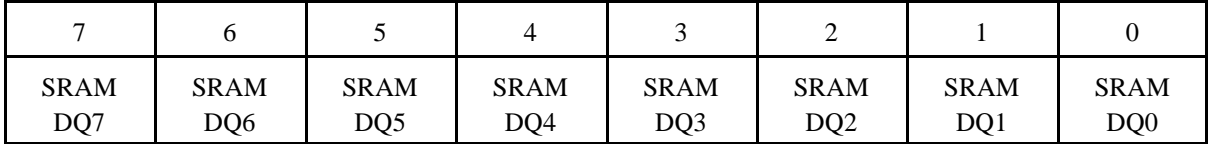

**Port D:**

|        | 6       |        | $\overline{4}$ | 3      |        |         | $\theta$ |
|--------|---------|--------|----------------|--------|--------|---------|----------|
| 52(77) | 49 (76) | 42(48) | 41(35)         | 40(62) | 39(18) | 38 (79) | 37(4)    |
| 40(4)  | 37(3)   | 30(50) | 29(86)         | 28(53) | 27(52) | 26(55)  | 25(54)   |
| $A_A7$ | A A6    | $A_A5$ | A A4           | $A_A3$ | $A_A2$ | A Al    | $A_A0$   |

Sonderfunktionen (SRAM-Adresse nur für CPLD-Modul 13a):

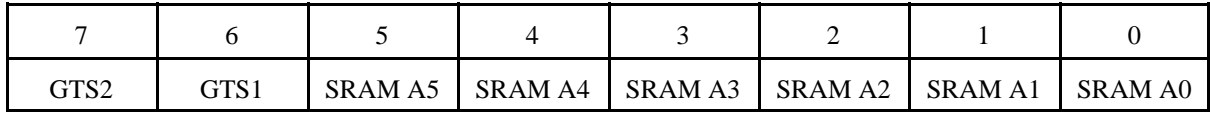

**Port E:**

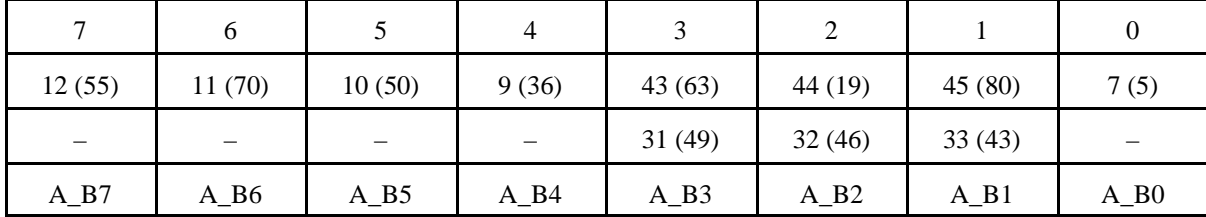

Sonderfunktionen (SRAM-Adresse nur für CPLD-Modul 13a):

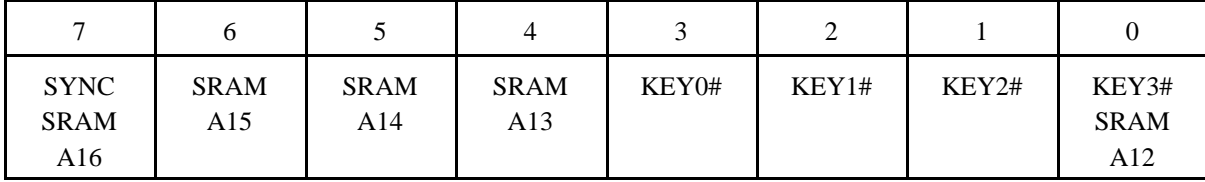

KEY3#...0# sind vier Taster auf dem Pollin-Modul bzw. auf dem CPLD-Modul 13a. SYNC ist ein Meßpunkt.

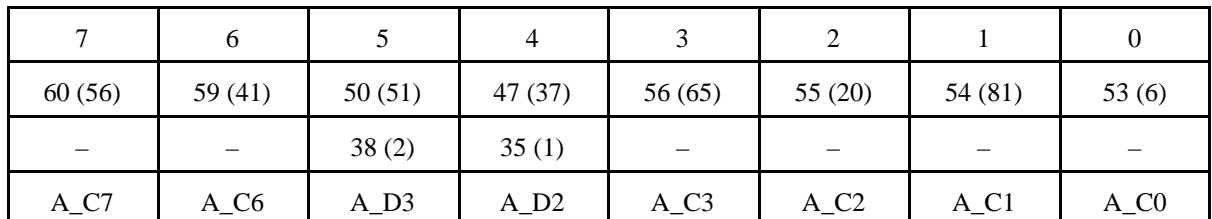

**Port F:**

Sonderbelegung Pollin:

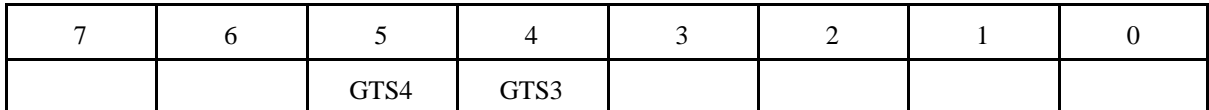

Sonderfunktionen Hilfsprozessor und CPLD-Modul 13a:

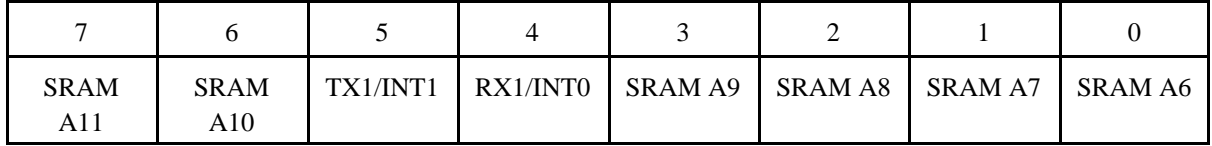

Zweite serielle Schnittstelle oder Interruptauslösung. Die Schaltung im CPLD kann das Lehrgerät als Gegenstelle einer seriellen Verbindung nutzen oder im Hilfsprozessor Interrupts auslösen (anwendungsspezifische Programmierung).

#### **Port G:**

| $\mathbf{r}$                    | O      |                          | 4       | $\mathbf{c}$ |         |        |         |
|---------------------------------|--------|--------------------------|---------|--------------|---------|--------|---------|
| 5(69)                           | 6(54)  | 3(40)                    | 8(10)   | 48 (12)      | 58 (68) | 57(24) | 46(77)  |
| $\hspace{0.1in} \hspace{0.1in}$ |        | $\overline{\phantom{m}}$ | $-(23)$ | 36(27)       |         |        | 34 (99) |
| $M_D4$                          | $A_D7$ | $A_D4$                   | $M_D5$  | $A_D5$       | $A_C5$  | $A_C4$ | $M_D7$  |

Sonderfunktionen (SRAM-Steuersignale nur für CPLD-Modul 13a):

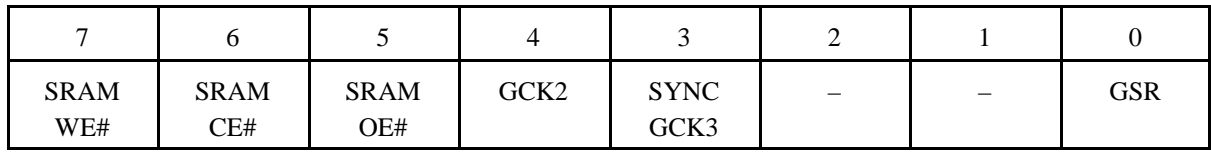

SYNC ist ein Meßpunkt.

CPLD-LEHRGERÄT 12 – KURZBESCHREIBUNG – 8

## **Jumper:**

- JP1: Betriebsspannung über Ergänzungsstecker. Oben 3,3 V, unten 5 V.
- JP2: GTS2 mit GTS1 verbinden. GTS 2 ist dann Quelle des Erlaubnissignals (wird im CPLD gebildet und herausgeführt).
- JP3: VCC zu den Programmieranschlüssen. Speisung des Geräts vom Programmer oder Speisung des Programmers über das Gerät.
- JP4: RX und TX an RS232 (MAX).
- JP5: Dauerrücksetzen. Betrieb mit CPLD allein. Gerät ist nur Durchreiche für die CPLD-Anschlüsse. Mikrocontroller wirkungslos.

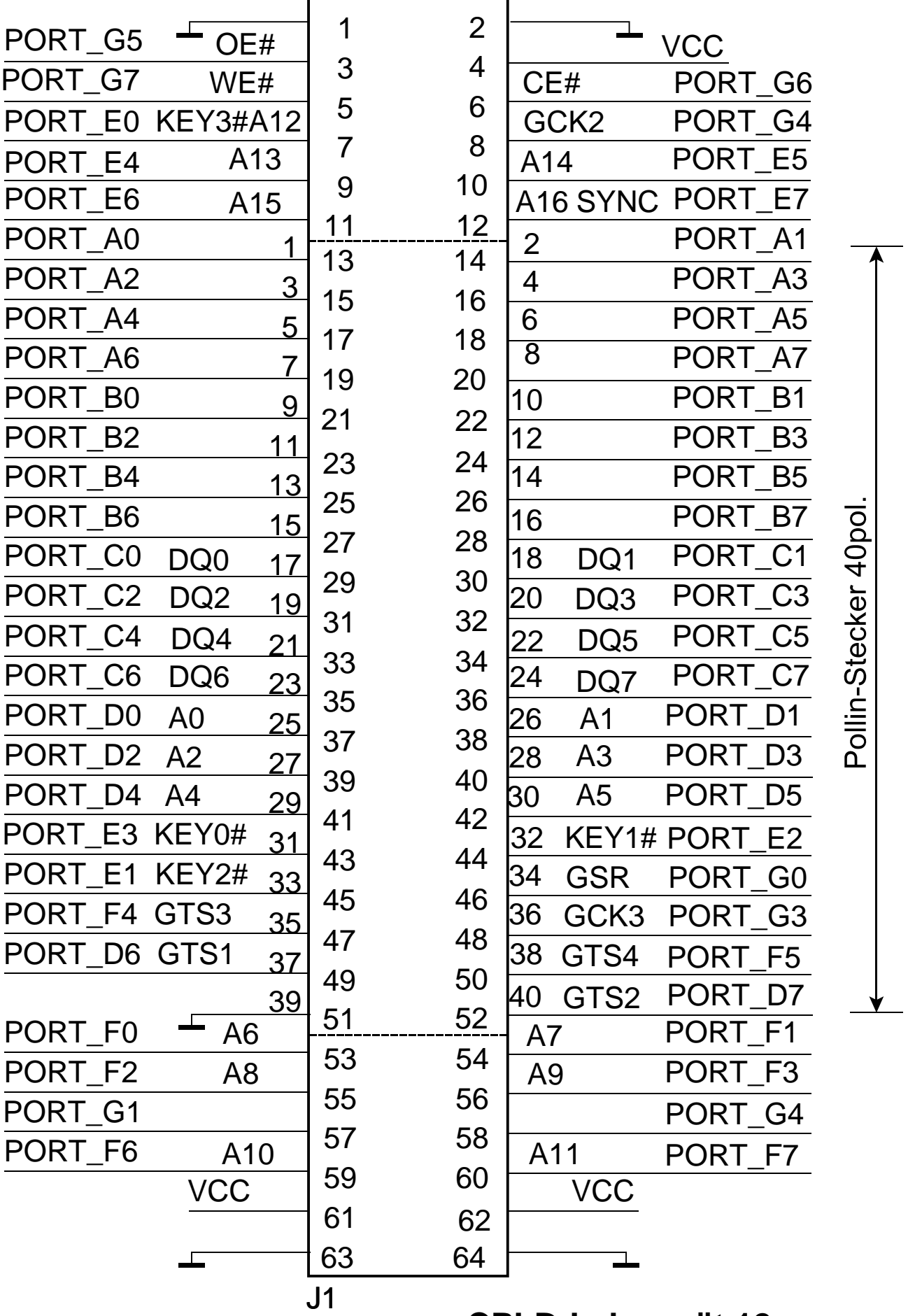

## **CPLD-Lehrgerät 12 Steckverbinder PC/104** Blatt 1 von 9

Stand: 1.6 vom 20. 2. 13

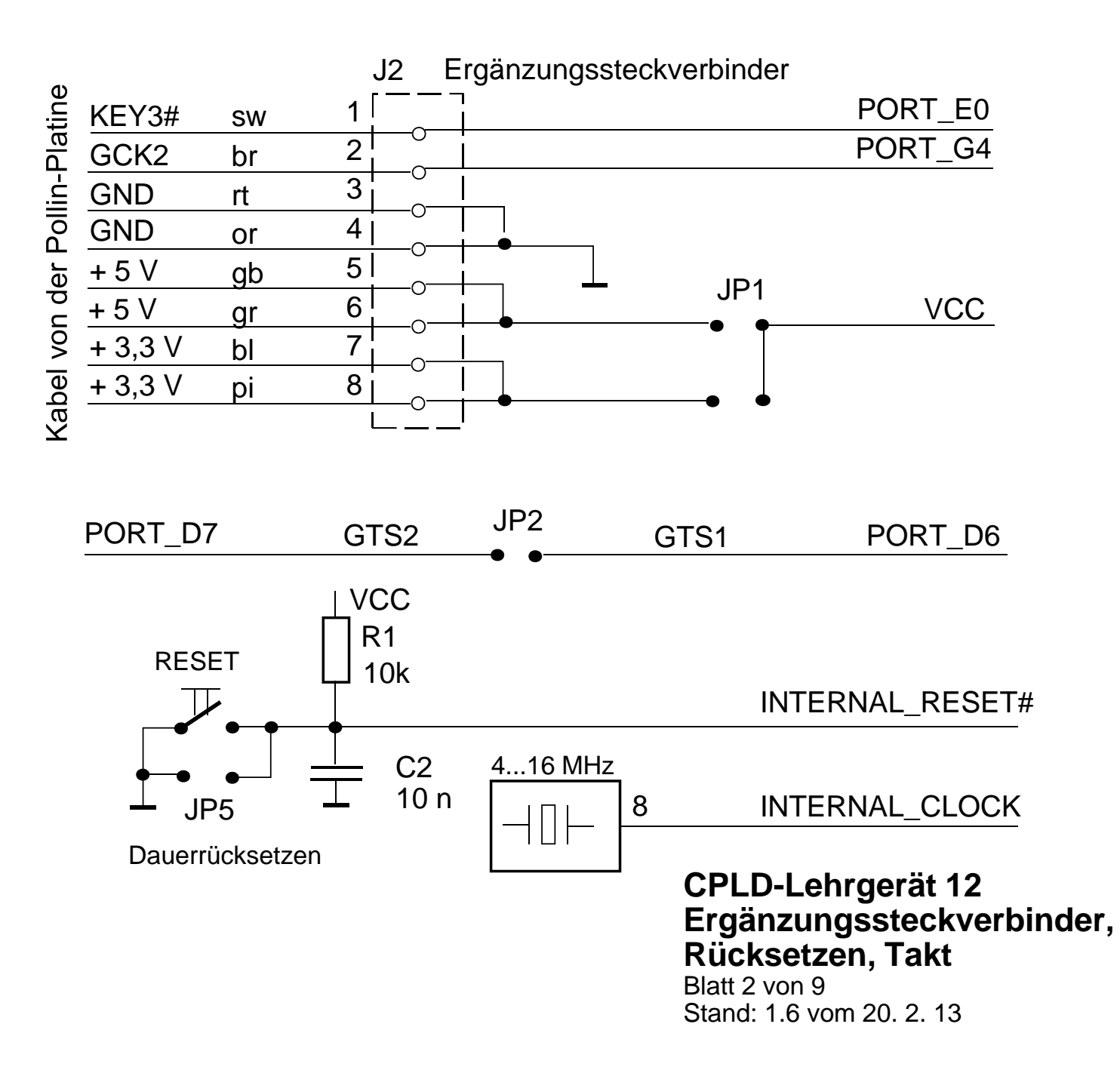

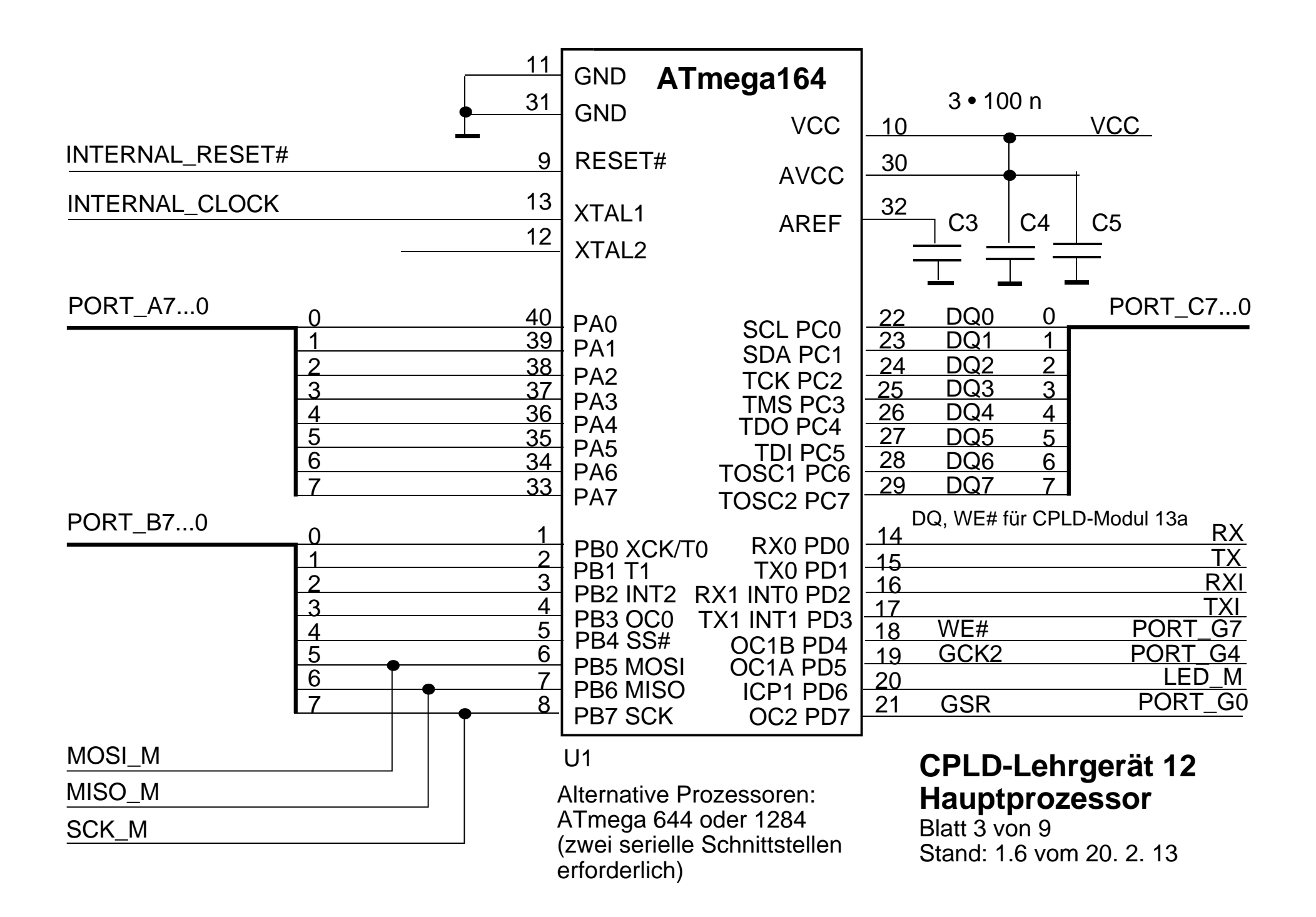

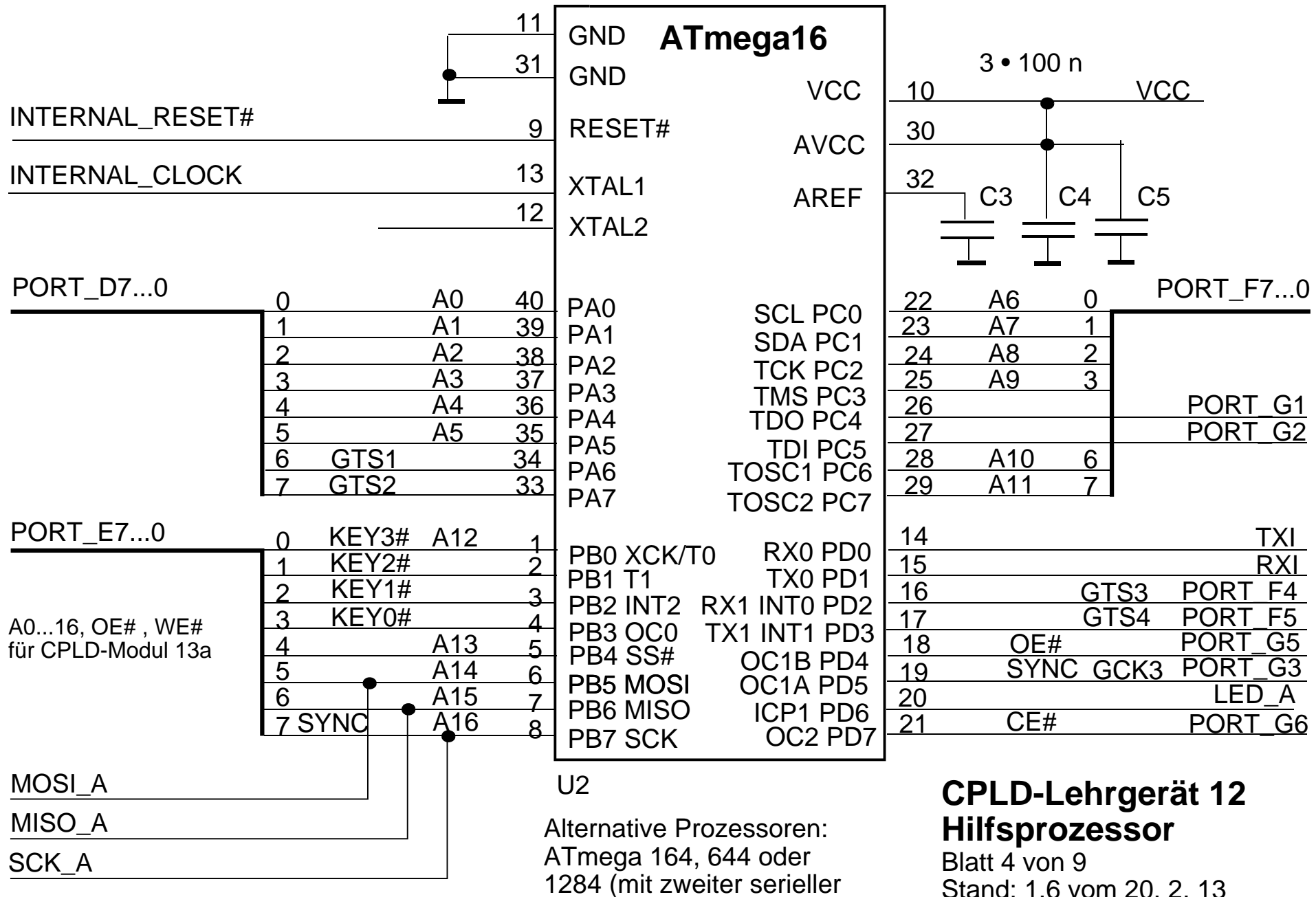

Schnittstelle)

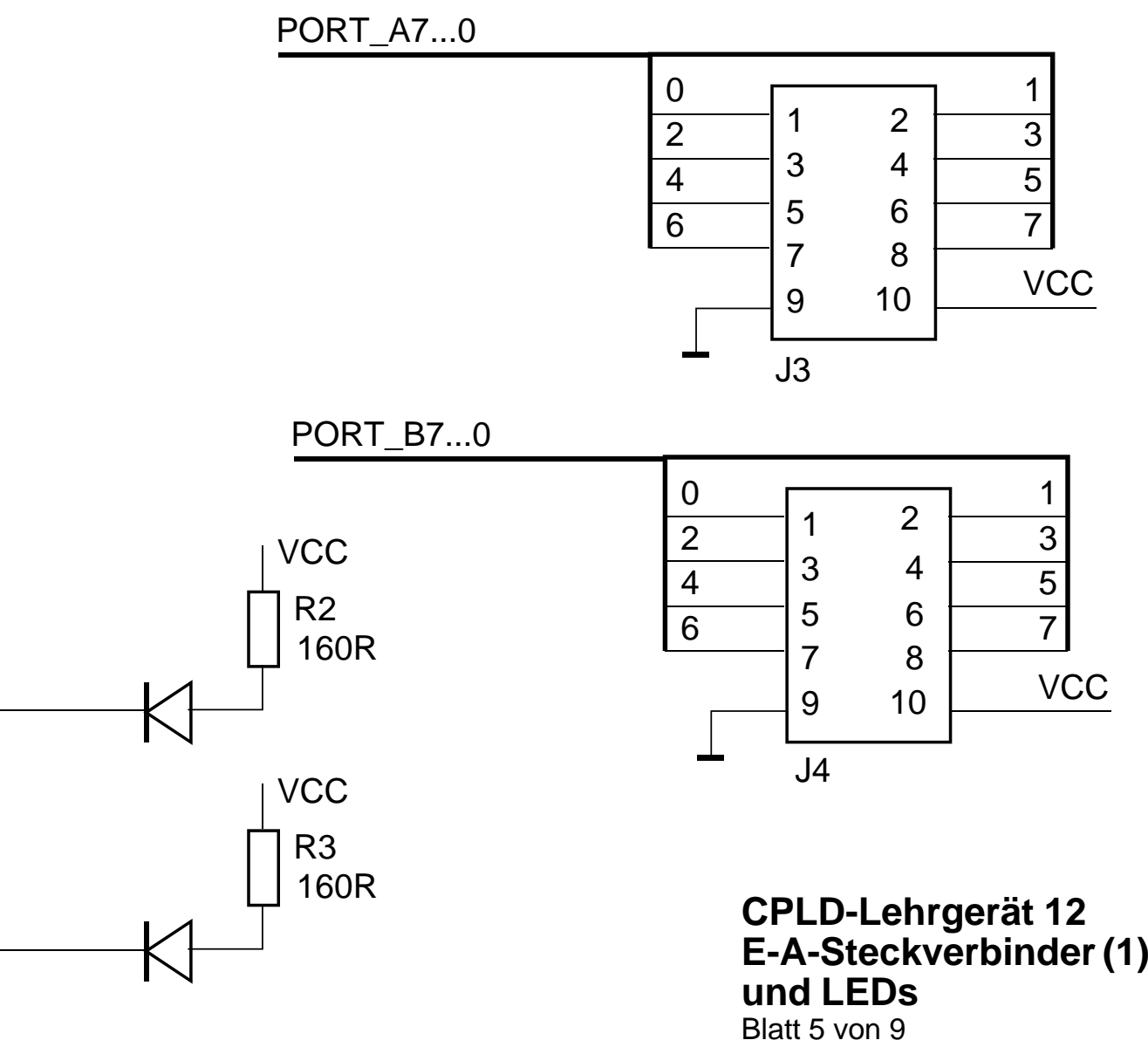

LED\_A

LED\_M

Stand: 1.6 vom 20. 2. 13

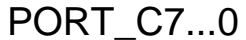

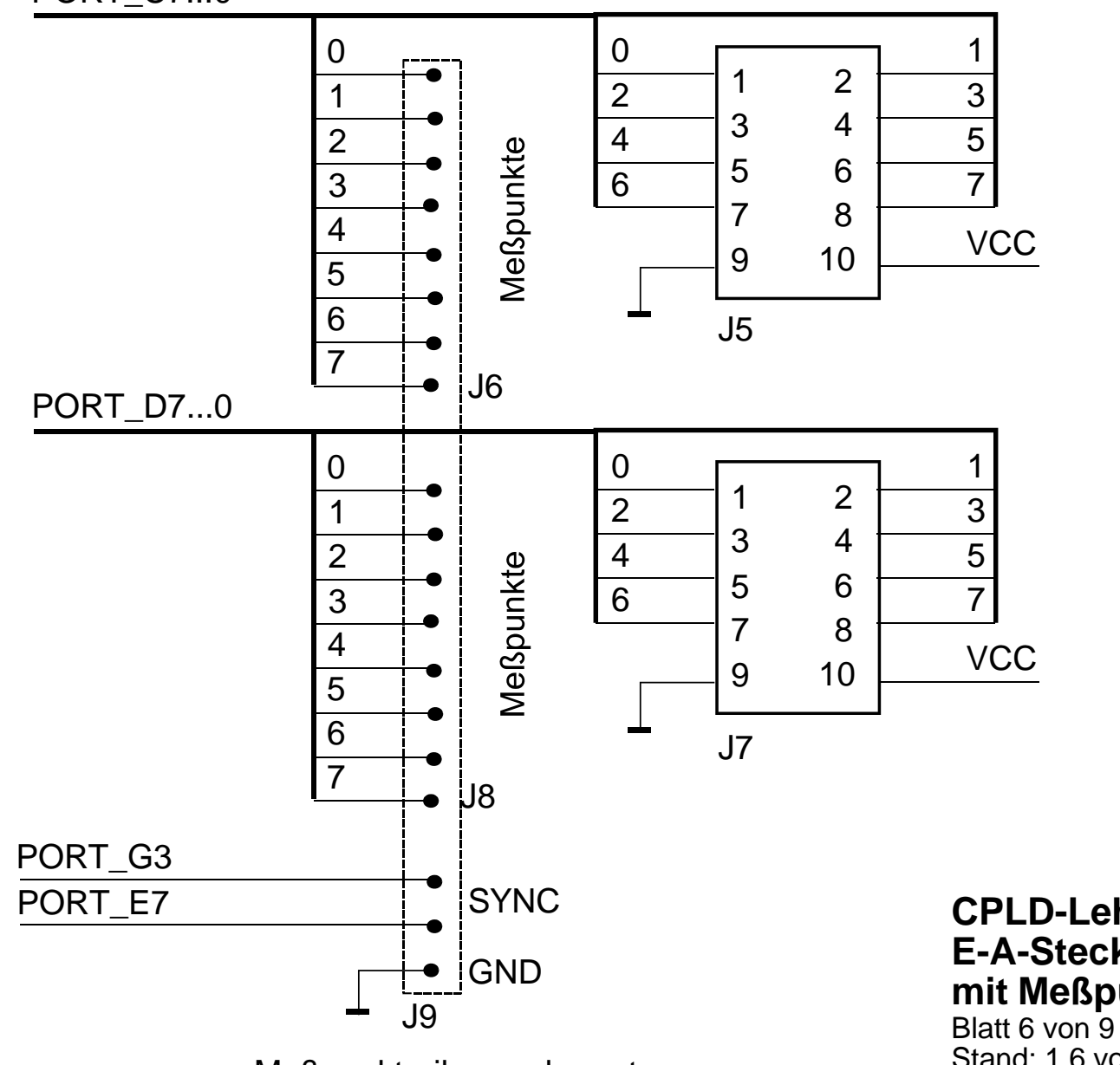

Meßpunktreihe an der unteren Kante der Leiterplatte

**CPLD-Lehrgerät 12 E-A-Steckverbinder (2) mit Meßpunkten** Stand: 1.6 vom 20. 2. 13

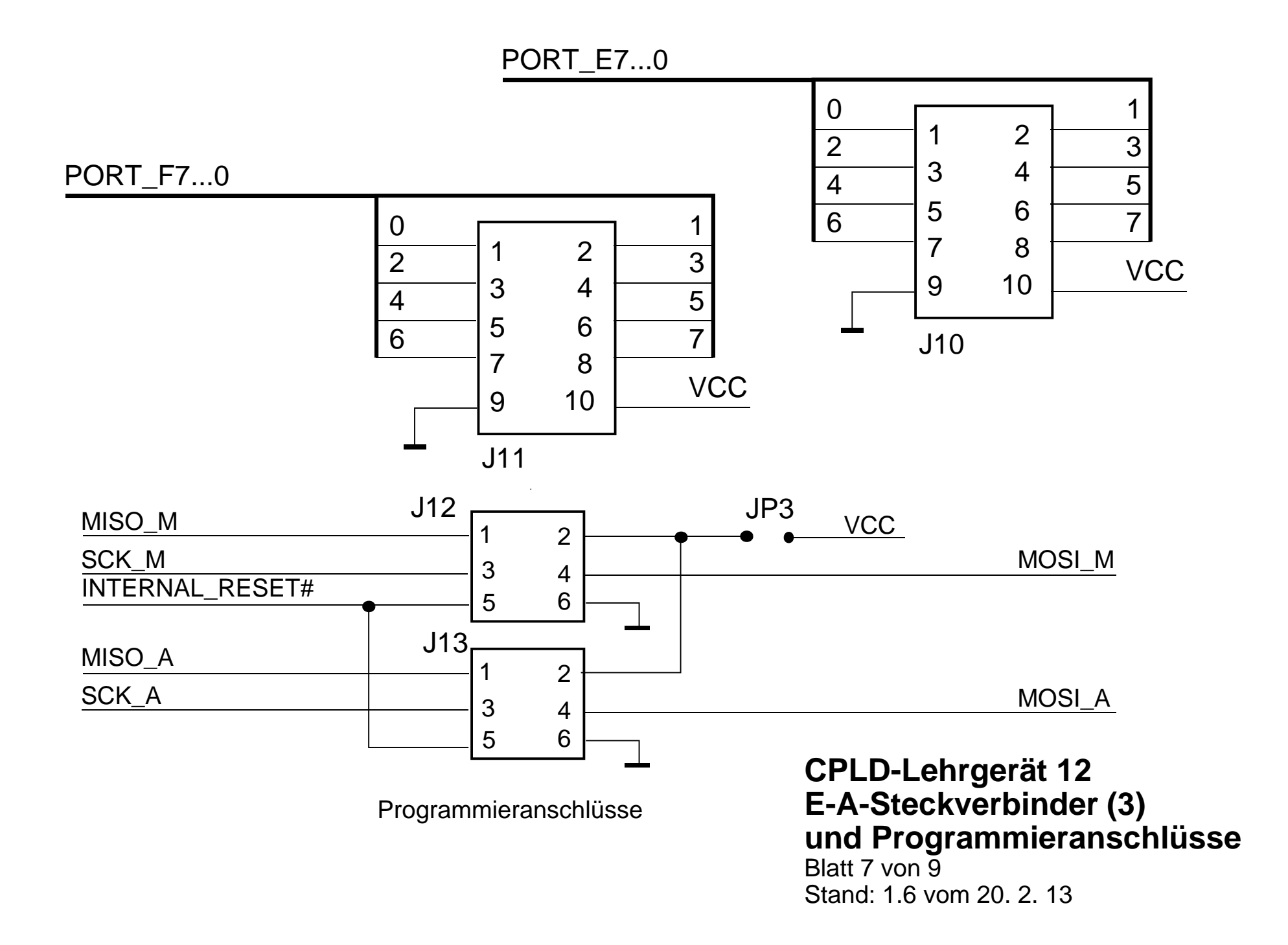

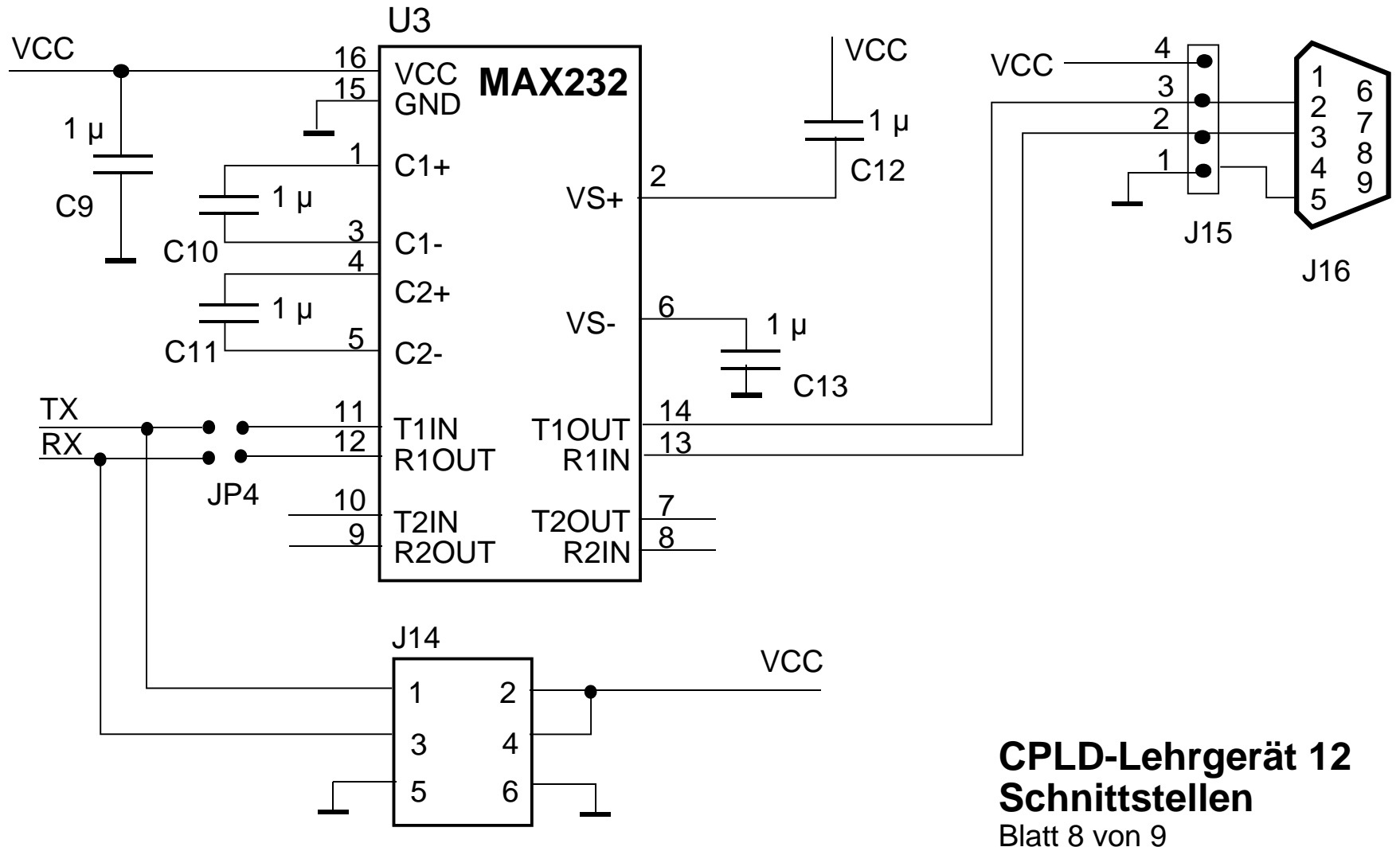

Stand: 1.6 vom 20. 2. 13

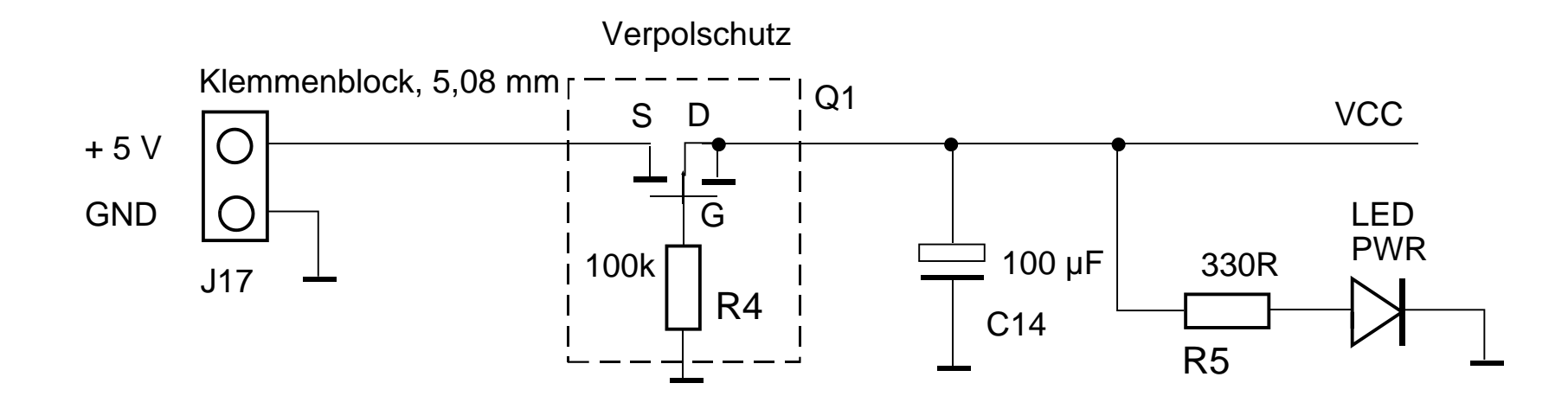

**CPLD-Lehrgerät 12 Stromversorgung**

Blatt 9 von 9 Stand: 1.6 vom 20. 2. 13